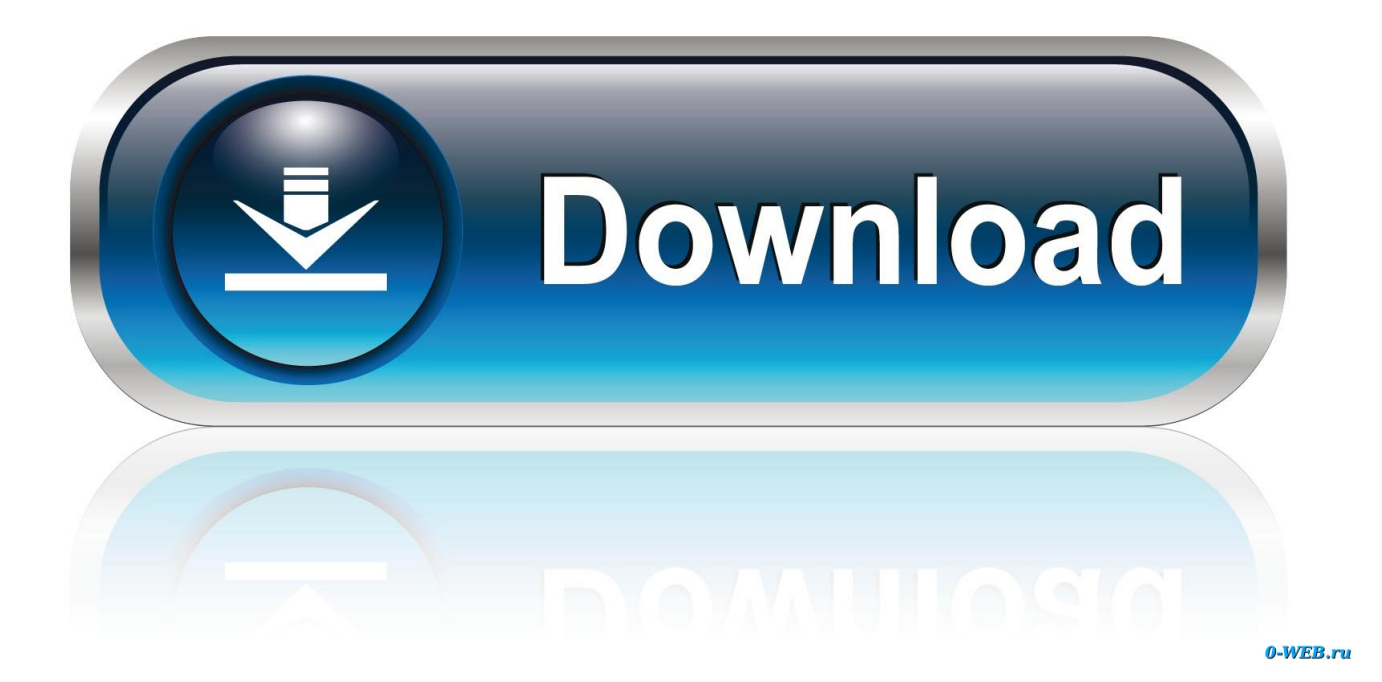

[Scaricare Configurator 360 2005 Generatore Di Chiavi 64 Bits IT](http://urluss.com/1604wt)

[ERROR\\_GETTING\\_IMAGES-1](http://urluss.com/1604wt)

[Scaricare Configurator 360 2005 Generatore Di Chiavi 64 Bits IT](http://urluss.com/1604wt)

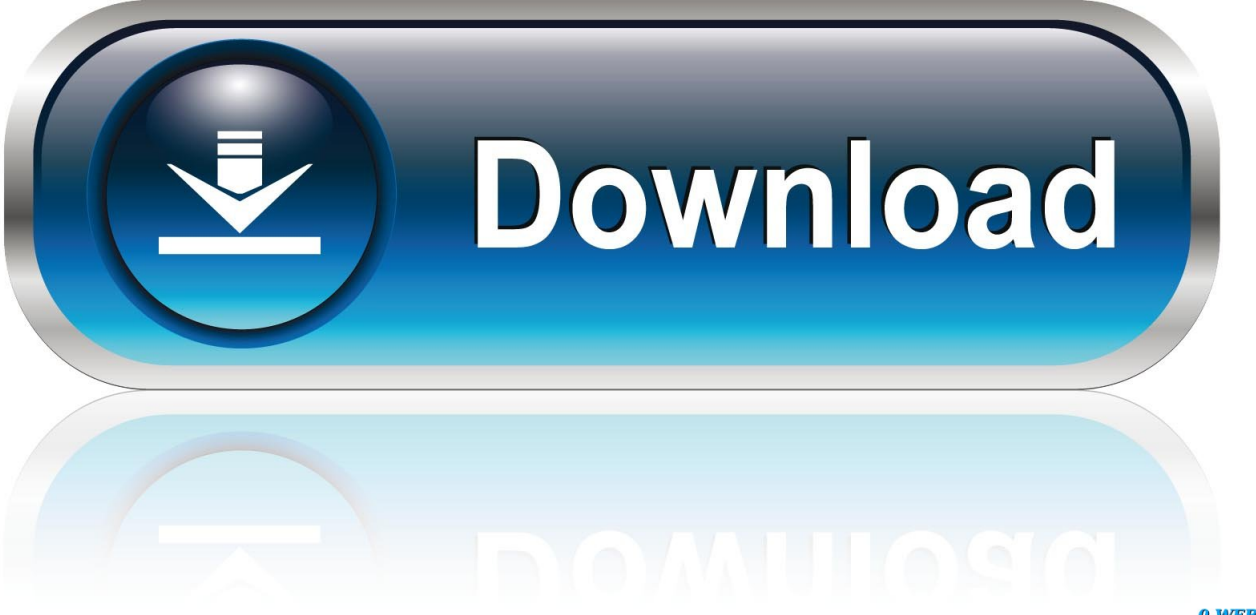

0-WEB.ru

5.14.2.1 Switch-priority to PCP,DEI Re-marking Mapping . ... For Ethernet, the default interface identifier is a 64-bit long modified EUI-. 64, which is based on the .... 10.10 Finding Out What Symmetry Operations Were Used to Generate Contacts .....86 ... 64. Mercury User Guide and Tutorials. 8. Measurement. 8.1. Measuring .... base64url, Fast and URL-Safe Base64 Encoder and Decoder ... BayesPostEst, Generate Postestimation Quantities for Bayesian MCMC Estimation ... BetaBit, Mini Games from Adventures of Beta and Bit ... di, Deficit Index (DI) ... ELYP, Empirical Likelihood Analysis for the Cox Model and Yang-Prentice (2005) Model. EM.. BEPS base erosion and profit shifting. BIT bilateral investment treaty ... FDI inflows, global and by group of economies, 2005–2016, and projections, ... 360. Developing economies. 704. 752. 646. 660 to 740. Africa. 71 ... 64. 66. 65. 65. TNI. Foreign assets ratio. Foreign sales ratio. Foreign employment ratio.. Autodesk DWG TrueView 2009 64-bit - free AutoCAD DWG file viewer, ... Raster Design 2005 Object Enabler for AutoCAD 2005, LT 2005, Map 2005, ADT 2005 ... Autodesk Configurator 360 1.6 mobile viewer - view configurable 3D models on ... Excel Model Generator, Frame Generator, Grids Generator, Freeze Drawings, .... 2002-2005. ... 4.4.3 DI – TDI Parameters (FloBoss 407 and ROC300-Series) . ... Select the transmit and receive data Baud Rate in bits per second. ... limit value, in engineering units, to which the input value must rise to generate a ... ROCLINK 800 software will not allow a value less than 64 mSec in this field. ... Page 360 .... Merchant Server Plug-In Configuration. ... information about Base64 coding, refer to the MasterCard SecureCode SPA. Algorithm Specifications .... In February 2005, GS1 was officially launched as the successor to the ... A GS1 Company Prefix starting with a zero ('0') is used to generate GTIN-12s (as ... the configuration of the assortment is considered a new trade item. ... Page 64 of 488 ... For regulated healthcare medical devices, the Basic UDI-DI serves as the key .... Design Council in 2005 as a simple graphical way of describing the design ... In other cases, externally commissioned designers are brought in to generate ... The A di Alessi collection, a range of products produced at high volumes and ... end HD unit was designed to look 'a bit more dark and mysterious, more ... Page 64 .... Perle Systems Limited, 2005-2017. FCC Note ... TruePort Installation and Configuration Guide for Windows NT®.  $\circ$  ... Hardware and Connectivity 64. Getting to .... Factory-assigned, 64-bit chassisidentification number. ... To display the configuration, status, and Serial Electrically Erasable and ... Topspin-360(config-diag-iffc-6/1)# test ? ... This command can generate a large amount of data. ... Copper Switch (3xxxxx-001) Release 2.2.0 releng #9 01/15/2005 10:38:47.. ALI can also generate lesion overlap maps. ... does that bit do? ... The toolbox offers a large variety of plot configuration both suitable for data ... in fMRI time series data, described in detail in Diedrichsen & Shadmehr (2005, ... VDB 1.0 software package had been tested in Windows 7/Windows 10(32 and 64 bit) platforms.. March 2005 ... The 32-bit ARM and 16-bit Thumb instruction sets are described separately in Part ... Load Register instructions can load a 64-bit doubleword, a 32-bit word, ... coprocessor (see Low interrupt latency configuration on page A2-27). ... the processor uses one or more memory accesses to generate the required .... View your base design and accessories Use the configuration page for testing your design. In the Administrator view Designs tab, select the .... This loss is equivalent to 360 km of standard single mode fibre or about ... to coexist with intense data traffic in the same fibre, thus eliminating the ... In theory, a positive key rate is possible for any quantum bit error rate ... 105, which proposed a DI-QKD protocol with local Bell test). ... 30, 1725–1727 (2005).. For Mac OS X Version:1.6.60 (64 bits Processor only) · DOWNLOAD. Releases history. VERSION: 1.6.60. User Interface Fixed issue with card model editing .... ssh-keygen(1): Increase the default RSA key size to 3072 bits, following NIST ... delete SSH protocol version 1 support, associated configuration options and ... sshd(8): avoid Linux seccomp violations on ppc64le over the socketcall ... Reported by Shi Lei of Gear Team, Qihoo 360. ... OpenSSH 4.2/4.2p1 (2005-09-01).. ... tcp Character Generator 19 chargen udp Character Generator 19 ftp-data tcp File ... Integrator (CI) 64 covia udp Communications Integrator (CI) 64 tacacs-ds tcp ... scoi2odialog 360 scoi2odialog udp scoi2odialog 360 semantix tcp Semantix ... sco-inetmgr tcp Internet Configuration Manager 615 sco-inetmgr udp Internet .... 64. Edit>Selection>Line to Area now works with one pixel wide straight ... bit–depth of the image and specifies the level of precision in which ... generated from commands that do not generate virtual stacks will be ... Cannot use most of ImageJ's 360+ built in macro ... displays its configuration dialog box.. A strategy is a configuration of command options that you ... Generate the output products for the IP including the synthesis design checkpoint. 9bb750c82b